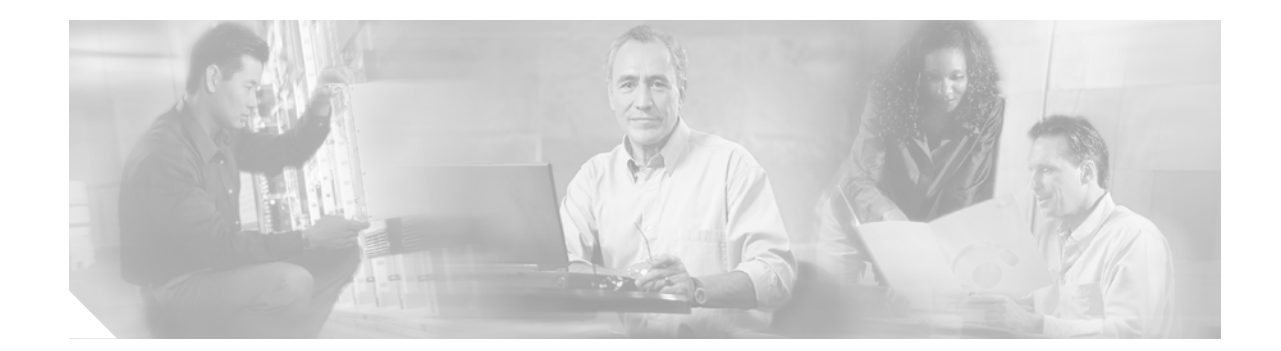

# **Release Notes for Cisco ONS 15530 10-Gbps ITU Trunk Card and 10-GE Uplink Card Functional Image Release 2.31**

**April 23, 2003**

**Cisco ONS 15530 10-Gbps ITU trunk card (product numbers 15530-ITU2-XX10 and 15530-ITU2-XX20) and 10-GE uplink card (product number 15530-10GE-UPLINK) functional image release 2.31**

**Text Part Number OL-4263-01**

This document describes the features and caveats for the functional image, release 2.31, for the 10-Gbps ITU trunk card and the 10-GE uplink card used with the Cisco ONS 15530 DWDM multiservice aggregation platform.

## **Contents**

This release note includes the following sections:

- **•** [Introduction, page 1](#page-0-0)
- **•** [Caveats, page 3](#page-2-0)
- **•** [Obtaining Documentation, page 3](#page-2-1)
- **•** [Obtaining Technical Assistance, page 4](#page-3-0)
- **•** [Obtaining Additional Publications and Information, page 6](#page-5-0)

## <span id="page-0-0"></span>**Introduction**

The 10-Gbps ITU trunk card provides the Cisco ONS 15530 with the option to aggregate multiple ESCON, Fibre Channel, FICON, and Gigabit Ethernet services over a single ITU (International Telecommunication Union) wavelength. Cisco ONS 15530 10-Gbps ITU trunk cards are available in two versions: a 15xx nm 10-Gbps ITU DWDM (dense wavelength division multiplexing) trunk card and a 10-GE 1310-nm uplink card. The 10-Gbps ITU trunk cards support any one of the DWDM channels in

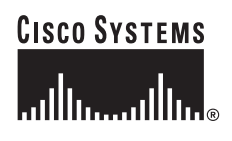

**Corporate Headquarters: Cisco Systems, Inc., 170 West Tasman Drive, San Jose, CA 95134-1706 USA**

Copyright © 2003 Cisco Systems, Inc. All rights reserved.

the 32-channel ITU C-band at 100-GHz spacing. The Cisco ONS 15530 10 GE uplink card provides a 1310-nm uplink option for connecting to a co-located Cisco ONS 15540 or Cisco ONS 15530 environment.

## **Determining the Release Version of Your 10-Gbps ITU Trunk Card Functional Image**

This section describes the process you use to determine the existing functional image version installed on your 10-Gbps ITU trunk card.

To display the functional image version in a 10-Gbps ITU trunk card, use the following command in privileged EXEC mode:

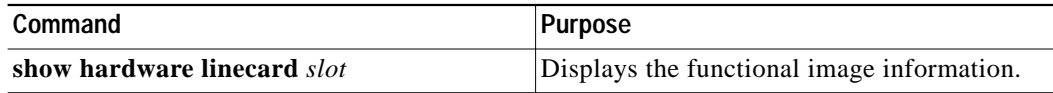

#### **Example**

The following example shows the functional image information for the 10-Gbps ITU trunk card in slot 3:

Switch# **show hardware linecard 3**

```
Slot Number :3/*
Controller Type :0x1102
On-Board Description :ONS 15530 Ch 03 10Gbps ITU Line Card MU w/o Splitter
Orderable Product Number:15530-ITU2-0320
Board Part Number :800-19407-04
Board Revision :1
Serial Number : CAB0553M5UZ
Manufacturing Date :02/05/2003
Hardware Version : 4.9
RMA Number :0x00
RMA Failure Code :0x00
Functional Image Version:2.31
Function-ID :0
```
## **Updating to a New Release**

For detailed functional image upgrade instructions, see the "Updating Functional Images" section in the *Cisco ONS 15530 Configuration Guide and Command Reference* or go to: http://www.cisco.com/cgi-bin/tablebuild.pl/ons15530-fpga.

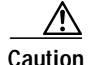

**Caution** A functional image download cannot revert once the download is started. Do not interrupt the download procedure. Wait until it has finished before attempting any commands on the switch. Confirm that the download is done in binary mode and check file sizes before and after download. A failure during reprogramming can result in the card being unusable.

## <span id="page-2-0"></span>**Caveats**

<span id="page-2-3"></span>\

This section lists the caveats for the 10-Gbps ITU trunk card functional image.

Use [Table 1](#page-2-3) to determine the status of a particular caveat and its relevancy to your functional image release. In the table, "C" indicates a fixed caveat, and "O" indicates an open caveat.

*Table 1 10-Gbps ITU Trunk Card Functional Image Release Caveat Reference*

<span id="page-2-4"></span>

| <b>DDTS Number</b> | Release 1.70 |
|--------------------|--------------|
| CSCea70064         |              |

#### **Caveat Symptoms and Workarounds**

This section describes the resolved caveat for this release of the 10-Gbps ITU trunk card functional image.

<span id="page-2-2"></span>**•** [CSCea70064](#page-2-4)

**Symptom:** If you are using an FC/GE client card, the minimum version of the FPGA for a 10-Gbps (ITU or uplink) card is 2.31. This card is not supported with any other lesser version of the 10-Gbps ITU trunk FPGA.

**Workaround:**Upgrade the 10-Gbps ITU trunk FPGA image to a functional version of 2.31 or greater.

## <span id="page-2-1"></span>**Obtaining Documentation**

Cisco provides several ways to obtain documentation, technical assistance, and other technical resources. These sections explain how to obtain technical information from Cisco Systems.

### **Cisco.com**

You can access the most current Cisco documentation on the World Wide Web at this URL: <http://www.cisco.com/univercd/home/home.htm> You can access the Cisco website at this URL: <http://www.cisco.com> International Cisco websites can be accessed from this URL: [http://www.cisco.com/public/countries\\_languages.shtml](http://www.cisco.com/public/countries_languages.shtml)

### **Documentation CD-ROM**

Cisco documentation and additional literature are available in a Cisco Documentation CD-ROM package, which may have shipped with your product. The Documentation CD-ROM is updated regularly and may be more current than printed documentation. The CD-ROM package is available as a single unit or through an annual or quarterly subscription.

Registered Cisco.com users can order a single Documentation CD-ROM (product number DOC-CONDOCCD=) through the Cisco Ordering tool:

[http://www.cisco.com/en/US/partner/ordering/ordering\\_place\\_order\\_ordering\\_tool\\_launch.html](http://www.cisco.com/en/US/partner/ordering/ordering_place_order_ordering_tool_launch.html) All users can order monthly or quarterly subscriptions through the online Subscription Store:

<http://www.cisco.com/go/subscription>

### **Ordering Documentation**

You can find instructions for ordering documentation at this URL:

[http://www.cisco.com/univercd/cc/td/doc/es\\_inpck/pdi.htm](http://www.cisco.com/univercd/cc/td/doc/es_inpck/pdi.htm)

You can order Cisco documentation in these ways:

**•** Registered Cisco.com users (Cisco direct customers) can order Cisco product documentation from the Networking Products MarketPlace:

<http://www.cisco.com/en/US/partner/ordering/index.shtml>

**•** Nonregistered Cisco.com users can order documentation through a local account representative by calling Cisco Systems Corporate Headquarters (California, U.S.A.) at 408 526-7208 or, elsewhere in North America, by calling 800 553-NETS (6387).

### **Documentation Feedback**

You can submit comments electronically on Cisco.com. On the Cisco Documentation home page, click **Feedback** at the top of the page.

You can e-mail your comments to bug-doc@cisco.com.

You can submit comments by using the response card (if present) behind the front cover of your document or by writing to the following address:

Cisco Systems Attn: Customer Document Ordering 170 West Tasman Drive San Jose, CA 95134-9883

We appreciate your comments.

# <span id="page-3-0"></span>**Obtaining Technical Assistance**

Cisco provides Cisco.com, which includes the Cisco Technical Assistance Center (TAC) website, as a starting point for all technical assistance. Customers and partners can obtain online documentation, troubleshooting tips, and sample configurations from the Cisco TAC website. Cisco.com registered users have complete access to the technical support resources on the Cisco TAC website, including TAC tools and utilities.

#### **Cisco.com**

Cisco.com offers a suite of interactive, networked services that let you access Cisco information, networking solutions, services, programs, and resources at any time, from anywhere in the world. Cisco.com provides a broad range of features and services to help you with these tasks:

- **•** Streamline business processes and improve productivity
- **•** Resolve technical issues with online support
- **•** Download and test software packages
- **•** Order Cisco learning materials and merchandise
- **•** Register for online skill assessment, training, and certification programs

To obtain customized information and service, you can self-register on Cisco.com at this URL:

<http://tools.cisco.com/RPF/register/register.do>

#### **Technical Assistance Center**

The Cisco TAC is available to all customers who need technical assistance with a Cisco product, technology, or solution. Two types of support are available: the Cisco TAC website and the Cisco TAC Escalation Center. The type of support that you choose depends on the priority of the problem and the conditions stated in service contracts, when applicable.

We categorize Cisco TAC inquiries according to urgency:

- **•** Priority level 4 (P4)—You need information or assistance concerning Cisco product capabilities, product installation, or basic product configuration. There is little or no impact to your business operations.
- **•** Priority level 3 (P3)—Operational performance of the network is impaired, but most business operations remain functional. You and Cisco are willing to commit resources during normal business hours to restore service to satisfactory levels.
- **•** Priority level 2 (P2)—Operation of an existing network is severely degraded, or significant aspects of your business operations are negatively impacted by inadequate performance of Cisco products. You and Cisco will commit full-time resources during normal business hours to resolve the situation.
- **•** Priority level 1 (P1)—An existing network is "down," or there is a critical impact to your business operations. You and Cisco will commit all necessary resources around the clock to resolve the situation.

#### **Cisco TAC Website**

The Cisco TAC website provides online documents and tools to help troubleshoot and resolve technical issues with Cisco products and technologies. To access the Cisco TAC website, go to this URL:

#### <http://www.cisco.com/tac>

All customers, partners, and resellers who have a valid Cisco service contract have complete access to the technical support resources on the Cisco TAC website. Some services on the Cisco TAC website require a Cisco.com login ID and password. If you have a valid service contract but do not have a login ID or password, go to this URL to register:

<http://tools.cisco.com/RPF/register/register.do>

If you are a Cisco.com registered user, and you cannot resolve your technical issues by using the Cisco TAC website, you can open a case online at this URL:

#### <http://www.cisco.com/tac/caseopen>

If you have Internet access, we recommend that you open P3 and P4 cases online so that you can fully describe the situation and attach any necessary files.

#### **Cisco TAC Escalation Center**

The Cisco TAC Escalation Center addresses priority level 1 or priority level 2 issues. These classifications are assigned when severe network degradation significantly impacts business operations. When you contact the TAC Escalation Center with a P1 or P2 problem, a Cisco TAC engineer automatically opens a case.

To obtain a directory of toll-free Cisco TAC telephone numbers for your country, go to this URL:

<http://www.cisco.com/warp/public/687/Directory/DirTAC.shtml>

Before calling, please check with your network operations center to determine the Cisco support services to which your company is entitled: for example, SMARTnet, SMARTnet Onsite, or Network Supported Accounts (NSA). When you call the center, please have available your service agreement number and your product serial number.

## <span id="page-5-0"></span>**Obtaining Additional Publications and Information**

Information about Cisco products, technologies, and network solutions is available from various online and printed sources.

**•** The *Cisco Product Catalog* describes the networking products offered by Cisco Systems, as well as ordering and customer support services. Access the *Cisco Product Catalog* at this URL:

[http://www.cisco.com/en/US/products/products\\_catalog\\_links\\_launch.html](http://www.cisco.com/en/US/products/products_catalog_links_launch.html)

**•** Cisco Press publishes a wide range of networking publications. Cisco suggests these titles for new and experienced users: *Internetworking Terms and Acronyms Dictionary, Internetworking Technology Handbook, Internetworking Troubleshooting Guide,* and the *Internetworking Design Guide.* For current Cisco Press titles and other information, go to Cisco Press online at this URL:

<http://www.ciscopress.com>

**•** *Packet* magazine is the Cisco quarterly publication that provides the latest networking trends, technology breakthroughs, and Cisco products and solutions to help industry professionals get the most from their networking investment. Included are networking deployment and troubleshooting tips, configuration examples, customer case studies, tutorials and training, certification information, and links to numerous in-depth online resources. You can access *Packet* magazine at this URL:

<http://www.cisco.com/go/packet>

**•** iQ Magazine is the Cisco bimonthly publication that delivers the latest information about Internet business strategies for executives. You can access iQ Magazine at this URL:

<http://www.cisco.com/go/iqmagazine>

**•** Internet Protocol Journal is a quarterly journal published by Cisco Systems for engineering professionals involved in designing, developing, and operating public and private internets and intranets. You can access the Internet Protocol Journal at this URL:

[http://www.cisco.com/en/US/about/ac123/ac147/about\\_cisco\\_the\\_internet\\_protocol\\_journal.html](http://www.cisco.com/en/US/about/ac123/ac147/about_cisco_the_internet_protocol_journal.html )

**•** Training—Cisco offers world-class networking training. Current offerings in network training are listed at this URL:

[http://www.cisco.com/en/US/learning/le31/learning\\_recommended\\_training\\_list.html](http://www.cisco.com/en/US/learning/le31/learning_recommended_training_list.html)

This document is to be used in conjunction with the documents listed in the ["Obtaining Documentation"](#page-2-1) section.

CCIP, CCSP, the Cisco Arrow logo, the Cisco *Powered* Network mark, the Cisco Systems Verified logo, Cisco Unity, Follow Me Browsing, FormShare, iQ Net Readiness Scorecard, Networking Academy, and ScriptShare are trademarks of Cisco Systems, Inc.; Changing the Way We Work, Live, Play, and Learn, The Fastest Way to Increase Your Internet Quotient, and iQuick Study are service marks of Cisco Systems, Inc.; and Aironet, ASIST, BPX, Catalyst, CCDA, CCDP, CCIE, CCNA, CCNP, Cisco, the Cisco Certified Internetwork Expert logo, Cisco IOS, the Cisco IOS logo, Cisco Press, Cisco Systems, Cisco Systems Capital, the Cisco Systems logo, Empowering the Internet Generation, Enterprise/Solver, EtherChannel, EtherSwitch, Fast Step, GigaStack, Internet Quotient, IOS, IP/TV, iQ Expertise, the iQ logo, LightStream, MGX, MICA, the Networkers logo, Network Registrar, *Packet*, PIX, Post-Routing, Pre-Routing, RateMUX, Registrar, SlideCast, SMARTnet, StrataView Plus, Stratm, SwitchProbe, TeleRouter, TransPath, and VCO are registered trademarks of Cisco Systems, Inc. and/or its affiliates in the U.S. and certain other countries.

All other trademarks mentioned in this document or Web site are the property of their respective owners. The use of the word partner does not imply a partnership relationship between Cisco and any other company. (0303R)

Copyright © 2003 Cisco Systems, Inc. All rights reserved.

**The Second** 

 $\mathbf l$